〔非公開〕

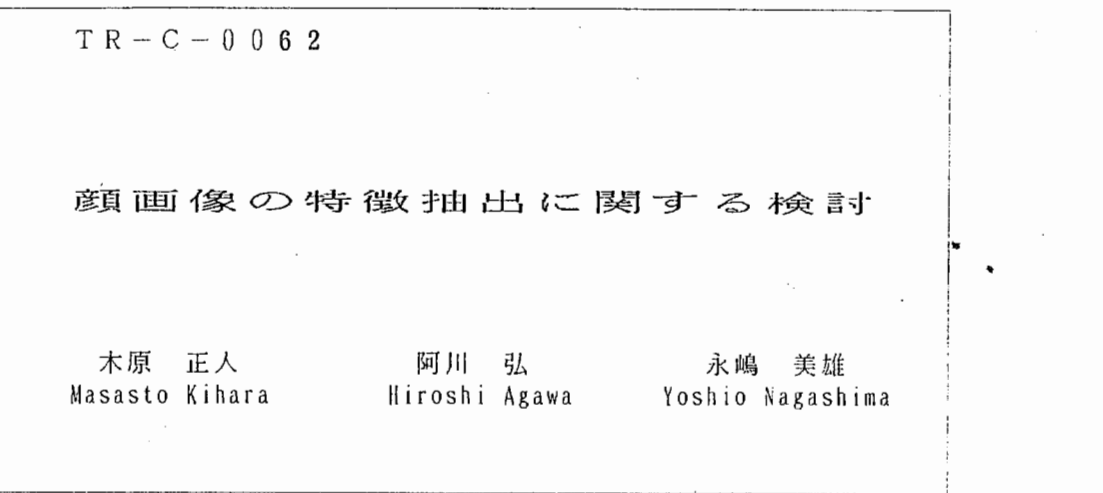

## 1 9 9 1.  $\overline{\phantom{a}}$

# ATR通倍システム研究所

テーマ 顔画像の特徴抽出に関する検討

実習期間 1 9 9 1 年 1 月 8 日 ~ 2 月 2 8 日

### 1 はじめに

現在、遠隔地間での会議ができるテレビ会議が注目され普及しつつある。 そ れに伴い、臨場感のある仮想空間会議システムの研究が進められている「1] [ 2 J。仮想空間会議システムは、遠隔地にいる人を C Gによって、 あたかも 同ー場所を共有している感覚を作り出す事で実現できる。

そのための技術課題として、顔画像の特徴抽出の前処理の一つに領域分割が ある。 [2] [3] [4]。今回の実務訓練では、画像処理手法について学習 して、特に顔画像の領域分割に Wal sh-Hadamard変 換 [4] [5] [ 6 Jによるスペクトル画像を直接利用する手法に関して検討した。

### 2 顔画像の領域分割

2. 1 画像の領域分割手法

画像を意味のある部分画像に分割することを画像の領域分割という。領域分 割は、画像の特徴拙出の前段階処理として非常に重要なものである。領域分割 手法は多数有るが、以下にいくつかについての簡単な説明を述べる。詳しくは、 [3] [4] を参照していただきたい。

### (1) 濃 度 ヒ ス ト グ ラ ム に よ る 領 域 分 割

濃度ヒストグラムよりしきい値を求め画像を 2 値化する。

しきい値決定法は多く提案されおり、 濃度ヒストグラムのピークとピークの 谷に決めるモード法や判別自動しきい値選択法、 クラス間分散の差分に基づく しきい値設定法などがある。

(2) クラスタリングによる領域分割

色度を属性値として用いる。各領域は、色が異なりかたまった分布をする。 このかたまりをクラスタといい、 これを求めることをクラスタリングという。 クラスタリングには、階層的クラスタリングや K平均クラスタリングなどがあ る。

(3) 勾配弛緩法による領域分割

画像を構成する各画素の属性を確率に置き換えて、弛緩過程を更新していき

画像のコントラストを強調していく方法。

### 2. 2 髪領域分割とその問題点

顔画像の領域分割アルゴリズムは既に提案されている [1] [2]。顔領域 の分割処理には、 入力された RG B画像を明度、 色相、 彩度の知覚表色系に変 換した画像を用いる。 これは、光源、影の影響を受けにくく領域分割が容易に なるからである。 この画像のヒストグラム分布によるしきい値処理をすること で顔領域を分割することができる。

 $\mathbf{v} = \mathbf{0}$ 

この手法は、 日本人のように黒髪や白髪を持つ人に対しては容易に領域分割 できるが、 金髪などを持つ人などの場合には、一般的に難しい。 これは、金髪 が顔の色と近いことなどが原因といえる。

### 2. 3 スペクトル画像による領域分割

前述の問題点を解決す 9るために、本検討ではスペクトル画像をそのまま領域 分割に利用する。 スペクトル解祈には、 今回、 Wal sh-Hadamard 変換 (WHT) [5] [6] を用いた。 後述するが、 WHTはフーリエ変換と 同じ様なスペクトル解祈が可能である。

髪領域は、他の顔領域に比べて多く高周波数成分を含んでいる。 この特徴を 利用して小プロックごとのスペクトル解祈をおこない、 そのスペクトル画像を 直接処理することにより領域分割をする。髪領域の領域分割手法は、 表色系画 像を小ブロックごとにWHTを行い正規化したスペクトル画像を求める。 その 画像を直接、適当なしきい値で 2値化処理すると多くの周波数成分を含む髪領 域と、低周波成分だけの他の領域が区別できる。後は、従来の 2値画像処理に より領域分割できる。 この手法は、変換画像をそのまま利用するために処理を 簡略化することができる。

処理過程の概要を図 1に示す。

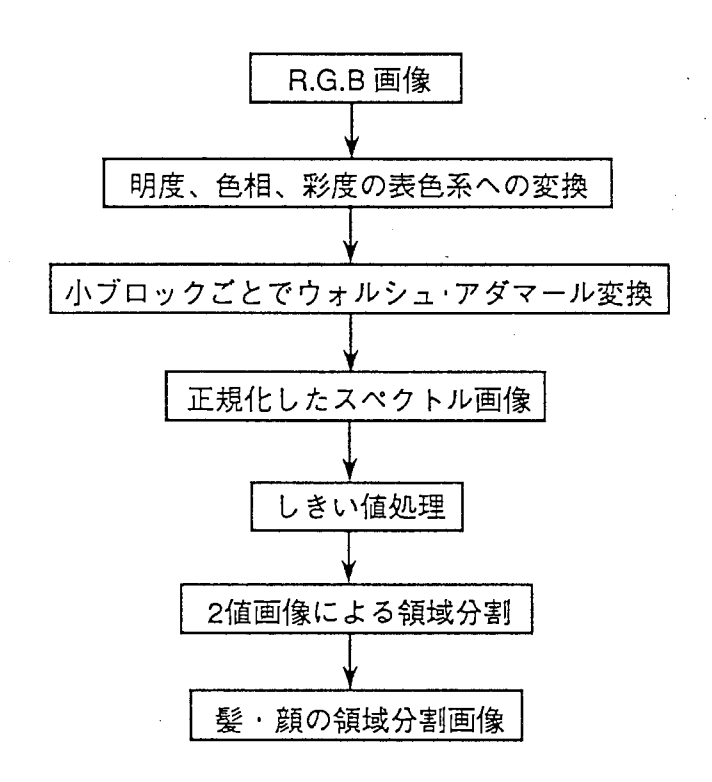

## 処理過程

図 1 顔画像の領域分割過程の概要

-3-

3 高速W a l s h - H a d a m a r d 変換 (F W H T )

本検討では、スペクトル解析にWHTを用いた。 FWHTは、 FFTと同じ く直交変換であり、高速でスペクトル解祈が可能である。 ここでは簡単に F W H Tの計算法と F FT との違いについて説明する。 また、 FWHTのプログラ ムを付録 2 に示す。

ž.

### 3. 1 FWHTの計算法

Walsh-Hadamard変換を、数列の長さを N = 2 <sup>n</sup>として説明する。 N × N の H a d a m a r d 行 列 H (n) は、 H (0) = 1 と し て、

$$
H(1) = \begin{vmatrix} 1 & 1 \\ 1 & -1 \end{vmatrix}
$$

and the contract of the contract of the contract of the contract of the contract of the contract of the contract of

$$
H(k) = \begin{vmatrix} H(k-1) & H(k-1) \\ H(k-1) & -H(k-1) \end{vmatrix}
$$

$$
k = 1, 2, \ldots, n
$$

と定義される。

 $\mathbf{x}$  (0)  $\vert \mathbf{y}$  (0)  $X (n) =$ .<br>
.<br>  $\begin{array}{c|c|c|c} \n\cdot & & & & \n\cdot & & & \n\hline\n\cdot & & & & \n\cdot & & & \n\end{array}$  x (N - 1)<br>  $\begin{array}{c|c|c} \n\cdot & & & \n\cdot & & \n\hline\n\cdot & & & \n\cdot & & & \n\end{array}$  y (N - 1)

とすると、 X (n) WHT Y (n)

 $Y (n) = H (n) * X (n)$ 

で表される。

Hadamard行列は、土1の値のみをとるので実際の計算は、加減算のみ で計算できる。

高速変換 FWH Tは、次のように計算できる。 N = 2<sup>3</sup> = 8 とした場合、

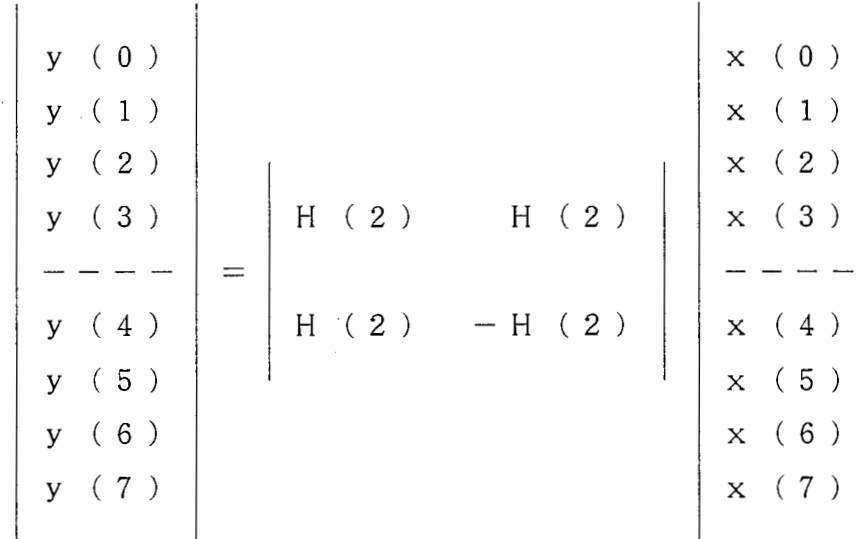

半分で区切って考えると、

 $x^1$  (1) = x (1) + x (1+4)  $x^1$  (1) = x (1-4) + x (1)  $1 = 4, 5, 6,$  $\mathbf{r}$ 

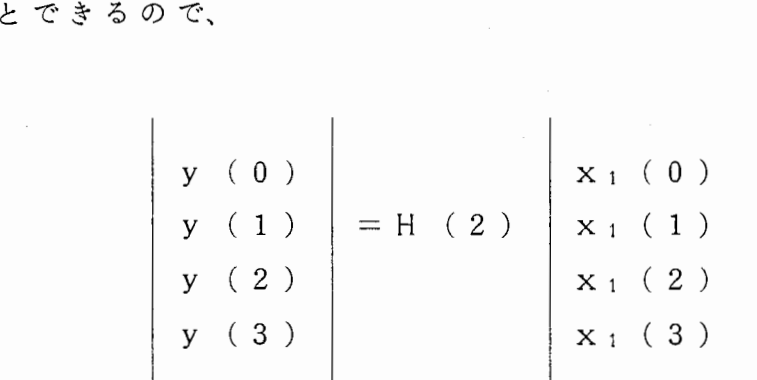

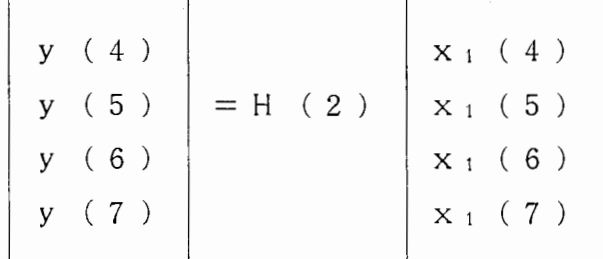

と分けることができ、 同様に n 回繰り返すことで長さ2のWHTの計算まで分 解できる。 この様にして高速変換ができる。

2 次元の場合は、数列が N<sub>1</sub> × N<sub>2</sub> = 2 <sup>n1</sup> × 2 <sup>n2</sup> とすると、

-5-

 $Y$  (n<sub>1</sub>, n<sub>2</sub>) = H (n<sub>1</sub>) X (n<sub>1</sub>, n<sub>2</sub>) H (n<sub>2</sub>)

となり、 1次元の計算を繰り返すことで求められ、高速変換も可能である。 上述の説明での H a d a m a r d行列は、 H a d a m a r d順序と呼ばれる もので、 この他にも、波数順序に並んだ W a 1 s h順序がある。 2つの関係を  $N = 8$ の場合で示す。 1 を"+"、 - 1 を"-"で表してある。

;"

k.

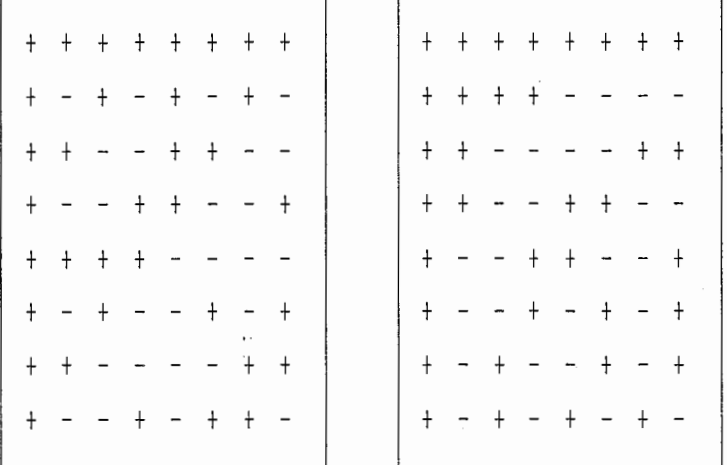

H a d a m a r d順 序 W a 1 s h順 序

3. 2 FWHTとFFTの違い

FWHTは、 FFTでの正弦波を H a d a m a r d行列で見られるように、 ± 1の2値で表せる矩形波で近似していると解釈できる。 そのため、 FF T が、 周波数という概念で、複素数を扱うのに対して、 FWHTは、 波数という概念 で実数を扱う。 また、計算は、 FF T が乗算と加減算で行うのに対して、 FW H Tは加減算のみで計算できる。

計算量を比較すると、 N × N の 2 次元変換に対して、

FF T 2Nl og2Nの加減算と

N I o g 2 Nの乗算

FWHT : 2Nlog2Nの加減算のみ であるから、 FWHTの方が計算量が少なく変換できる。

### 4 実 験

4. 1 使用装置

実験には、 FWHT等の数値計算処理には SUN3 を使用し、 他の画像処理 に は VICO M画像処理装置を用いた。

4. 2 サンプル顔画像

実験に用いた画像は、 実際の人物の顔画像をテレビカメラにより撮影したも のを利用した。光源は、 実験室の室内灯だけで、特別な照明は行っていない。 撮影条件を付録1に示す [7]。入力画像は、 5 1 2 × 5 1 2 画素/フレーム、 8 ビット/画素にデジタル化されてある。

今回の実験では、 日本人(黒髪)と金髪の人をそれぞれ 1人を対象として右 横顔画像を使用した。

4. 3 実験方法

- ① R G B 画 像 を 明 度、 色 相、 彩 度 ( L 'H S ) 画 像 に 変 換 す る [ 2 ]。
- ② L'HS画像を小ブロックごとに FWHTした、 スペクトル画像で領域 分割を行う。
- ③ ③ より良好な結果が出た表色系画像を用いて、画像サイズに対する小プ ロックサイズの依存性を検討する。 対象画像サイズは、 5 1 2 × 5 1 2、 3 8 4 × 3 8 4、 2 5 6 × 2 5 6、 128×128で、 小ブロックサイズは、 2×2、 4×4、 8×8に対 して検討をする。
- ④ FWHTした画像を用いた領域分割法との比較のために FWHTせずに 従来法 [1] を用いてし'HS画像から直接領域分割をする。

①から④ を日本人(黒髪)、金髪の顔画像の両方に対して行う。 FWHT た画像からの領域分割方法は、 2. 3で述べたように表色系画像をFWHTを 用いて正規化したスペクトル画像を求める。 その画像を直接に、最適なしきい 値 で 2 値 化 処 理 を 行 う。 そ の 後、 V I C O M 画 像 処 理 装 置 の 2 値 画 像 処 理 機 能 によって髪領域分割を行う。

予備実験より、 エッジ方向を考慮して FWHTした小プロックを転置してか ら領域分割を行った。

L'H S画像およびスペクトル画像データは、 1 6 ビット/画素とした。

5 実験結果および考察

5. 1 FWHTしない画像からの領域分割

L' H S 画像から直接領域分割を行うと、黒髪の顔画像に対しては、彩度画 像 で う ま く 領 域 分 割 が で き た。 こ れ を 図 2. 1 に 示 す。 ( a ) が 、 2 値 化 処 理 した結果、 (b) が、 (a) より抽出した顔領域の輪郭、 (C) が、 領域分割 結果である。 金髪の顔画像に対しては、 どの画像に対してもうまく領域分割

-7-

ができなかった。 2値化処理をすると図 2. 2のようにどの表色系画像でも 2. 1 (a) の様にはならなず、 はっきりと髪領域と顔領域の区別ができていない。

5. 2 FWHTしたスペクトル画像からの領域分割

L 'H S 画像 を 4 × 4 ブロック ごとに F W H T し、 その画像 を 2 値化処理を した画像を図 3 に示す。黒髪の顔画像では、色相画像と彩度画像とによい境界 線が見られた。金髪の顔画像では、色相画像がよい結果であった。

,"

 $\tilde{a}$ 

これらの画像から領域分割を行うと、 色相画像において黒髪、金髪の顔画像 ともに領域分割ができた。 これは、色相画像が明度画像等と違い、光源や影の 影響を受けにくいことなどが理由に考えられる。

また、黒髪の顔画像に関しては、 彩度画像からも領域分割ができた。

図 4 は、 FWHT した 色 相 画 像 か ら の 領 域 分 割 の 結 果 で あ る。 上 段 が 黒 髪、 下段が金髪の顔画像でそれぞれ、小ブロックサイズが、2×2、4×4、8× 8 の場合の結果である。。

5. 3 画像サイズと小ブロックサイズの依存性

こ の 検 討 に は、 5. 2 よ り、 黒 髪、 金 髪 と も に よ い 結 果 が 出 た 色 相 画 像 を 用 し、た。

図 5 は、 金髪の顔画像を画像サイズ 2 5 6 × 2 5 6 でブロックサイズを変え たときの結果である。 ブ'ロックサイズ 8X 8では、毛の生え際がうまく出ずお かしな結果になっている。 画像サイズに対して、 プロックサイズが大きいため に荒い処理しかできないためである。 また、 2 値化処理をした時点で輪郭部分 の成分がブロックで現われ最後までつながって残ってしまった。

**図 6 は、 黒髪の顔画像をブロックサイズ 2 × 2 として画像サイズを変えたと** きの結果である。 どの画像も良好な領域分割ができている。

**図 7 は、 金髪の顔画像をブロックサイズ 8 × 8 として画像サイズを変えたと** きの結果である。 画像サイズが、 小さくなると領域分割がうまくできなくなっ た。

これら、 領域 分 割 結 果 の 評 価 を 表 1 に 示 す。 評 価 方 法 は 、 領 域 分 割 処 理 結 果 を原画像と見比べ、 うまく領域分割ができているかを主鍛的に判断した。 これ は、 個人の主馘で判断したもので定量的ではないが一つの評価方法として用い た。評価は、 3 段階に分け以下のようにした。

○ : 良好な領域分割ができた

△ : 一応、 領域分割ができた

X : 領域分割ができなかった

-8-

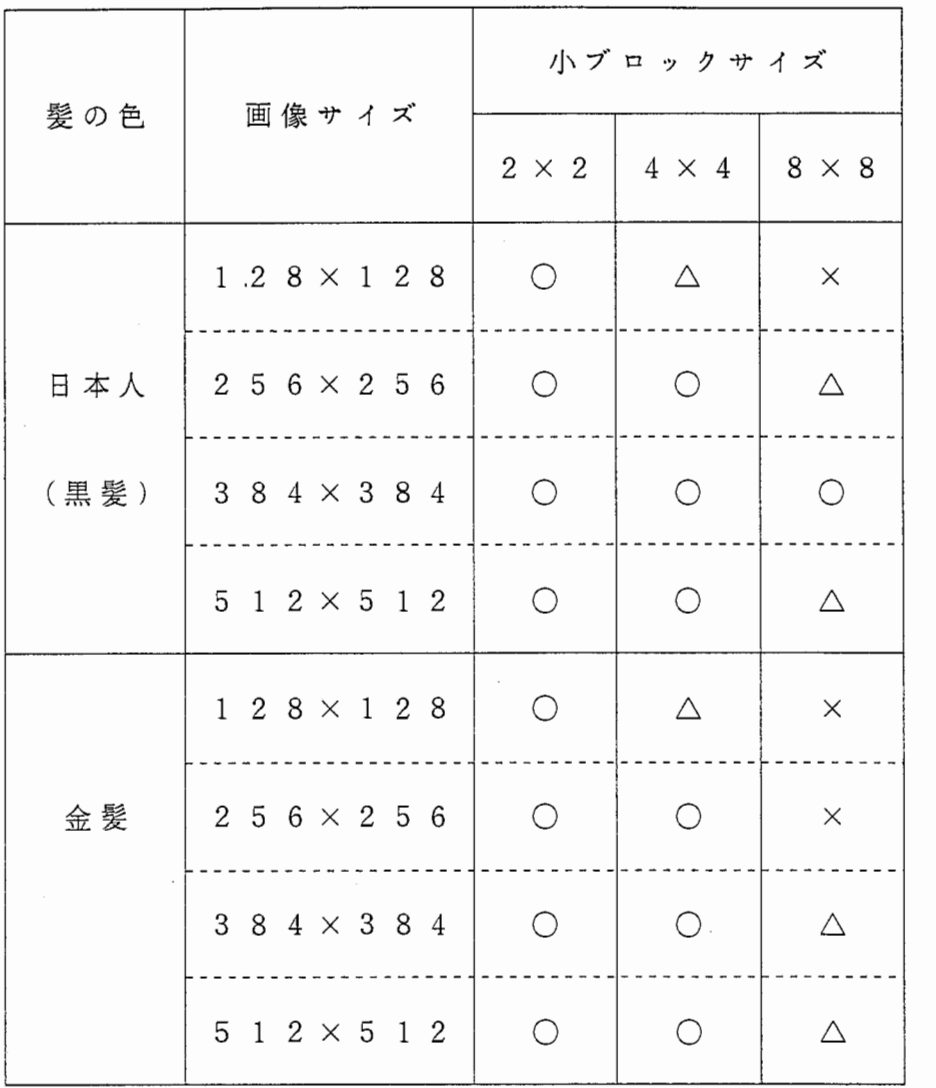

1 画像サイズと小ブロックサイズを変化したときの領域分割の評価

表1より、 どのサイズの画像に対しても小ブロックサイズが2×2で良好な 領域分割がされた。 4 X 4は、 画像サイズが小さくなるにつれて少々の難が出 てくる。 8 X 8にいたっては、 画像サイズが小さいと、 領域分割ができない。 画像サイズに対して、 ブロックサイズが大きくなると領域分割が荒くなり他の 領域とくつついたりしてしまった。輪郭線付近には、多くの波数成分が存在す るために輪郭線が髪領域につながってしまったりすることもあった。

結果としては、 黒髪の顔画像の方が良好な領域分割をしやすかったが、黒髪、 金髪のどちらの顔画像に対しても、本方法で領域分割が可能であった。小ブロ ックサイズを 2 X 2 とすれば、 実験した範囲の画像サイズでは良好な領域分割 ができ、画像サイズが大送ければ 4 X 4 でも良好な結果が出た。実験した範囲 の画像サイズでは、 8 X 8では大きすぎた。

#### 6 今後の課題

今回の検討は、黒髪、金髪の人の顔画像をそれぞれ 1画像だけで、 評価も主 銀的なものであった。今後は、 もっと多くの画像に対して行い、抽出誤差の定 量的な評価をする必要がある。 そして、最適な画像サイズと小プロックサイズ の関係を決定する必要がある。

また、今回、スペクトル画像を求めるのにWalsh-Hadamard変 換を用いたが、 フーリエ変換など、他の直交変換を用いた場合と精度、速度な どを比較する必要がある。

 $\mathbf{1}$ 

領域の境界 (輪郭線など)付近は、 多くの周波数成分を含むために、 スペク トル解祈を行うと成分がエッジのように出てくる。 この特徴を活かした顔画像 処理の検討をすることなどが今後の課題である。

7 むすび

顔画像の特徴拙出の前処理としての領域分割において、金髪は肌と色が近く 領域分割が困難であった。 そこで、髪領域に高周波成分が多いことに注目して、 Walsh-Hadamard変換を用いたスペクトル画像から直接に領域分 割する方法を検討した。本手法は、 Walsh-Hadamard変換が、 滅算だけで変換でき簡単であるとともにスペクトル画像をそのまま領域分割に 利用しているために処理の簡略、 スピード化が図れる利点を持っている。 また、 髪領域の高周波成分に注目しているために、髪や顔の色にとらわれる事なく行 うことができた。

今後は、 スペクトル解析画像をエッジ処理などの他の顔画像処理へ利用する など、 顔画像の特徴点抽出手法と組合せることが考えられる。

今回の実務訓練で研究の機会を与えていただき、 御指導下さいました ATR 通信システム研究所知能処理研究室の方々に感謝致します。

### 参考文献

- [1] 永嶋、他: "顔の 3次元モデルの自動生成法に関する検討", 信学技報 IE90-46 (1990. 9)
- [2]H. Agawa, et. al:" Image Analysis for Face Modeling and Facial Image Reconstruction", Visual Communications and Image Processing'90, Vol.1360,ppll84-1197 (1990)
- [ 3]田村:"コンピュータ画像処理入門", 総研出版 (1985)
- [ 4 ]尾崎、 谷口:"画像処理(第 2班) " . 共立出版 (1988)
- [ 5]有木:"信号・画像のデジタル処理". 産業図書 (1980)
- [ 6]R. c. Gonzalez. P. Wintz: "Digital Image Processing", Addison-Wesley

Publishing Company (1977)

[7] 金沢、他: "顔画像の特徴点抽出に関する研究",

AT R テクニカルレポート, TR-C-0044 (1990. 3)

-11-

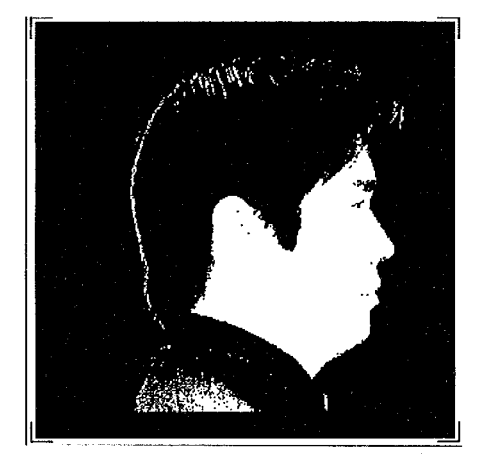

(a) 2 值化処理結果

 $-12-$ 

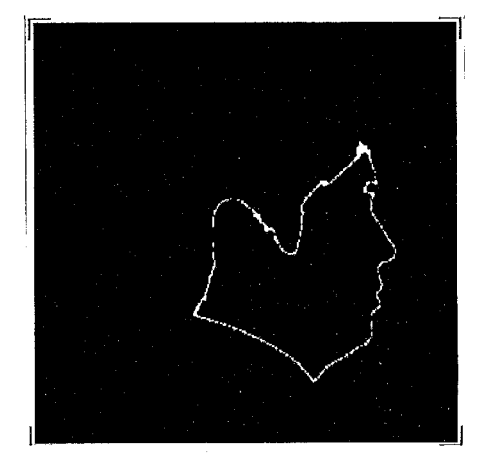

(b) 輪郭抽出結果

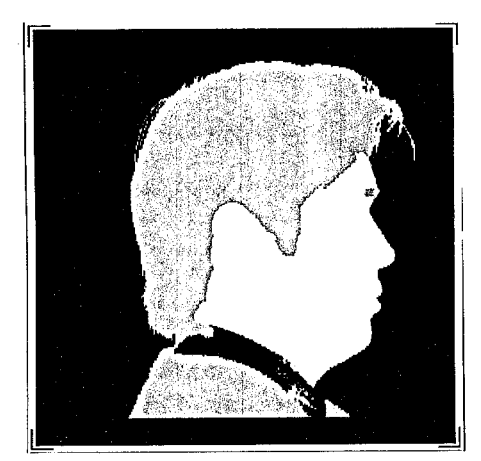

(c) 領域分割結果

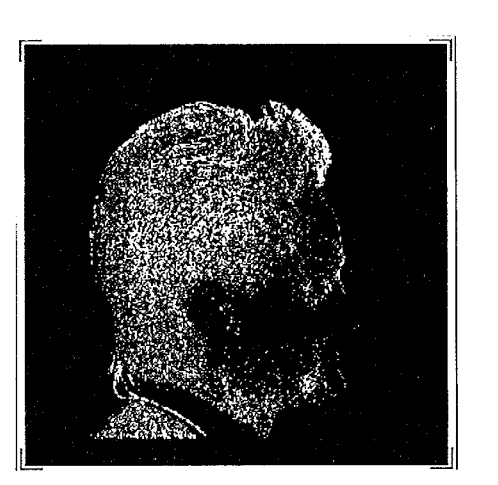

(a) 色相

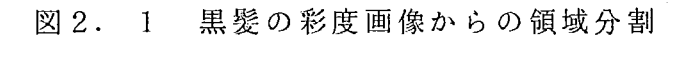

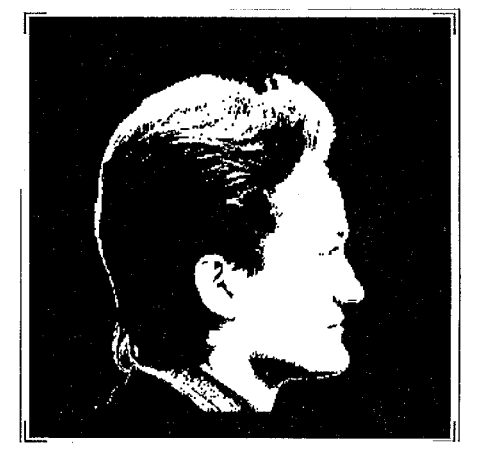

(b) 明度

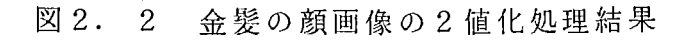

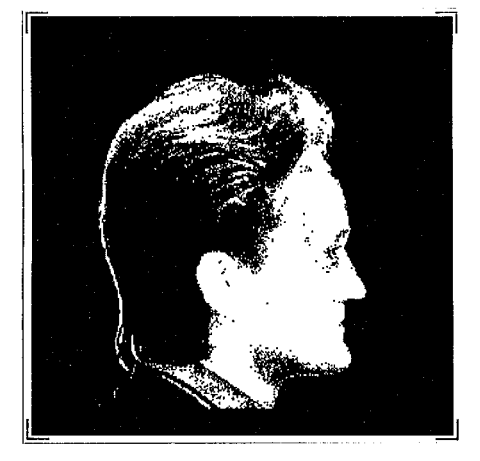

(c) 彩度

 $\mathbf{r}_{\mathbf{a}_{\text{max}}}$ 

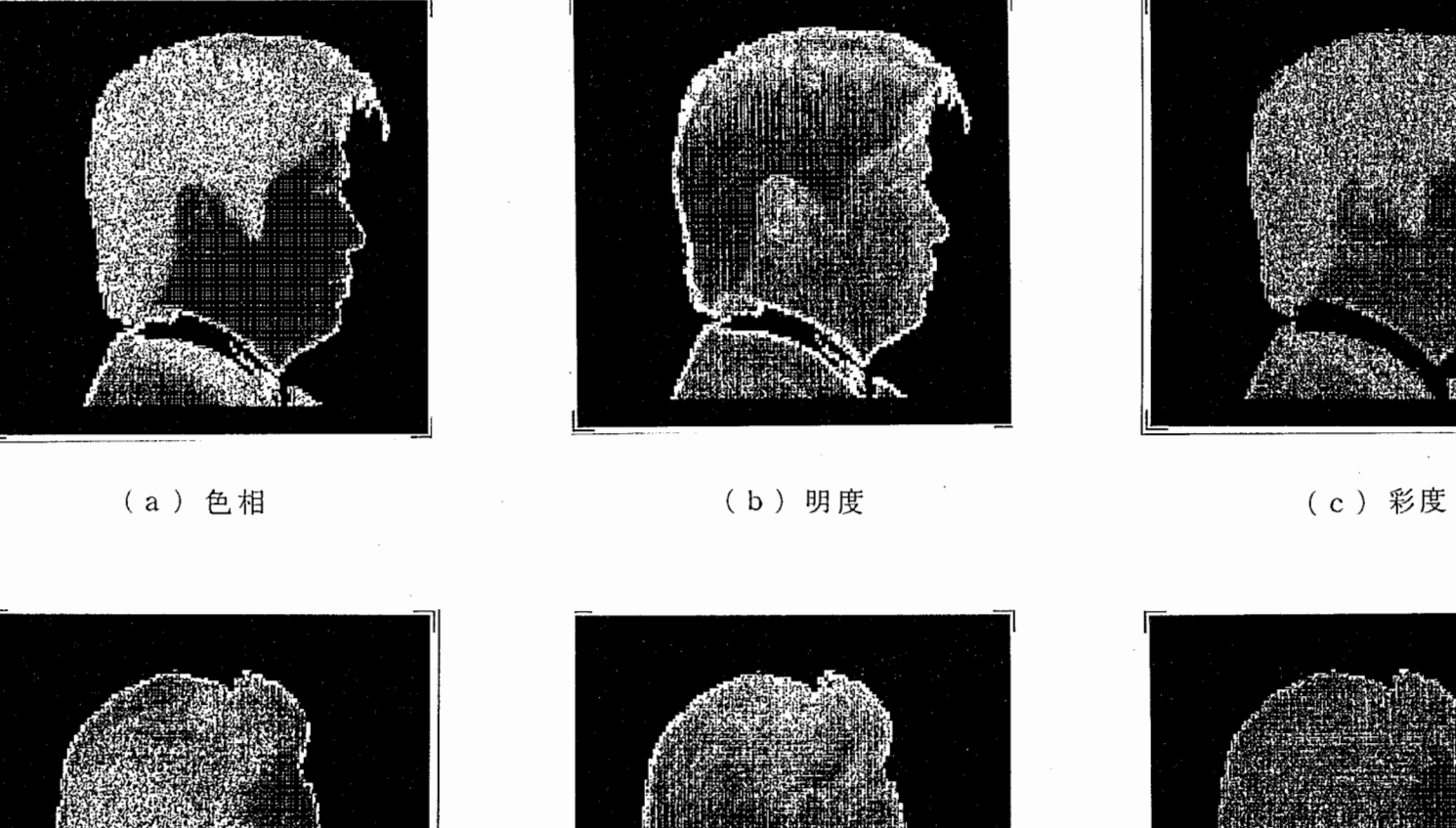

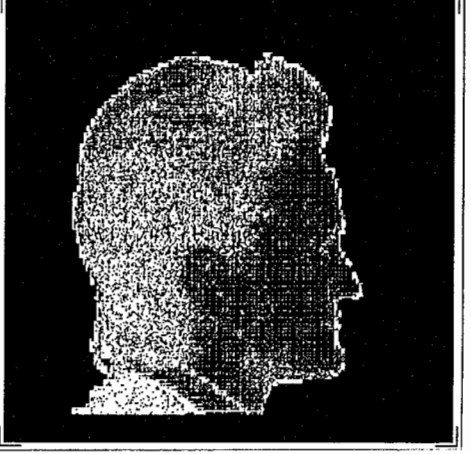

(b) 明度 図3 WHT画像の2値化処理結果 上段:黑髮 下段:金髮

(c) 彩度

 $\sim 10^{-2}$  m  $^{-1}$  ,  $\sim 10^{-2}$ 

 $-\frac{1}{6}$ 

 $\mathcal{O}(\mathcal{O}(n^2)$  and  $\mathcal{O}(\mathcal{O}(n^2))$  . The contribution of  $\mathcal{O}(\mathcal{O}(n^2))$ 

(a) 色相

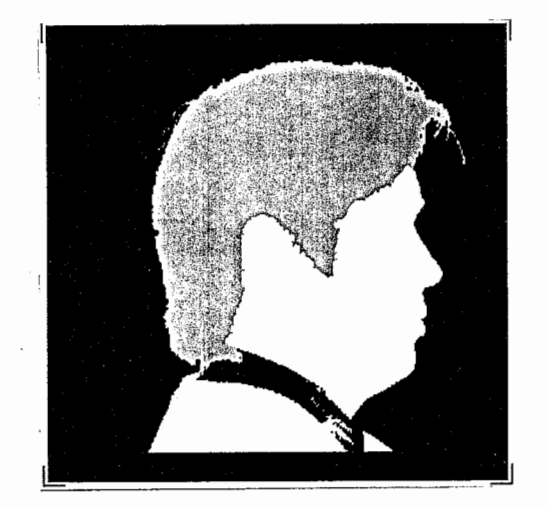

 $\left( \begin{array}{cc} a & b \end{array} \right)$  2  $\times$  2

 $-14-$ 

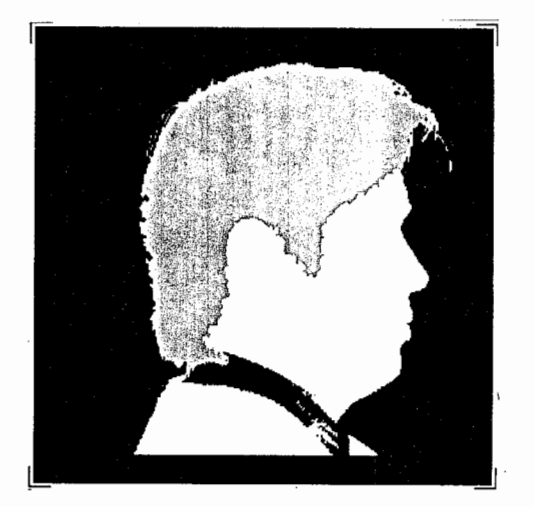

 $(b)$  4  $\times$  4

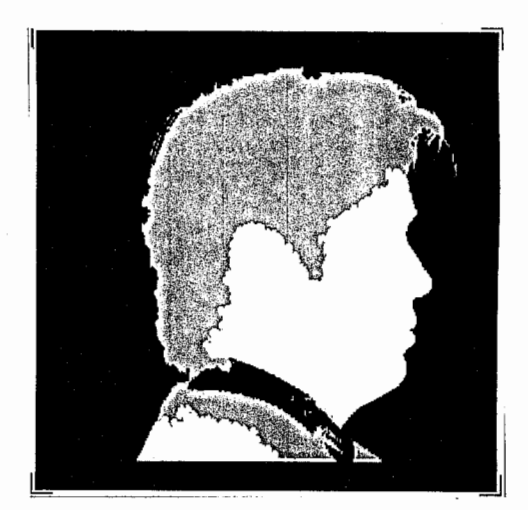

( c )  $~8 \times 8~$ 

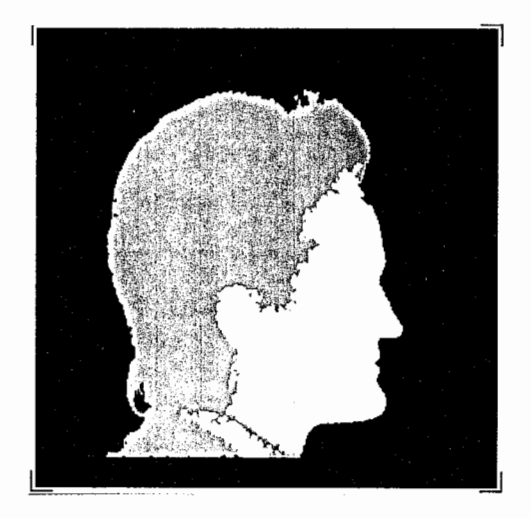

 $\left(\begin{array}{ccc}a\end{array}\right)$   $\left.\begin{array}{cc}2\times2\end{array}\right.$ 

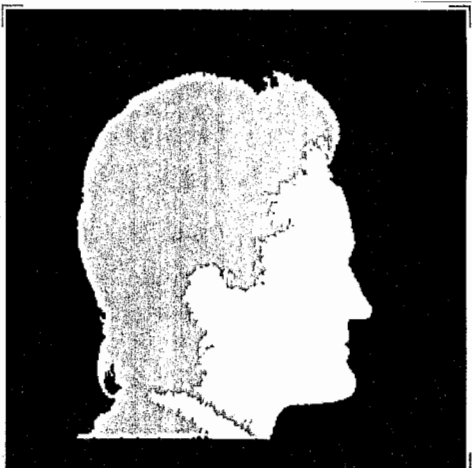

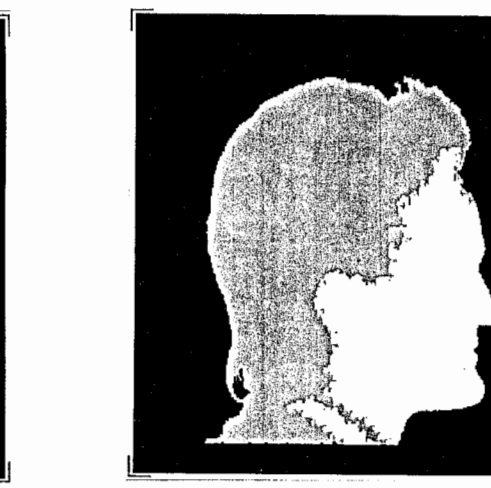

 $(b)$  4  $\times$  4 図 4 WHT画像からの領域分割結果 上段:黒髪 下段:金髪  $\mathcal{L}^{\text{max}}$ 図下数字はブロックサイズ

(c)  $8\times8$ 

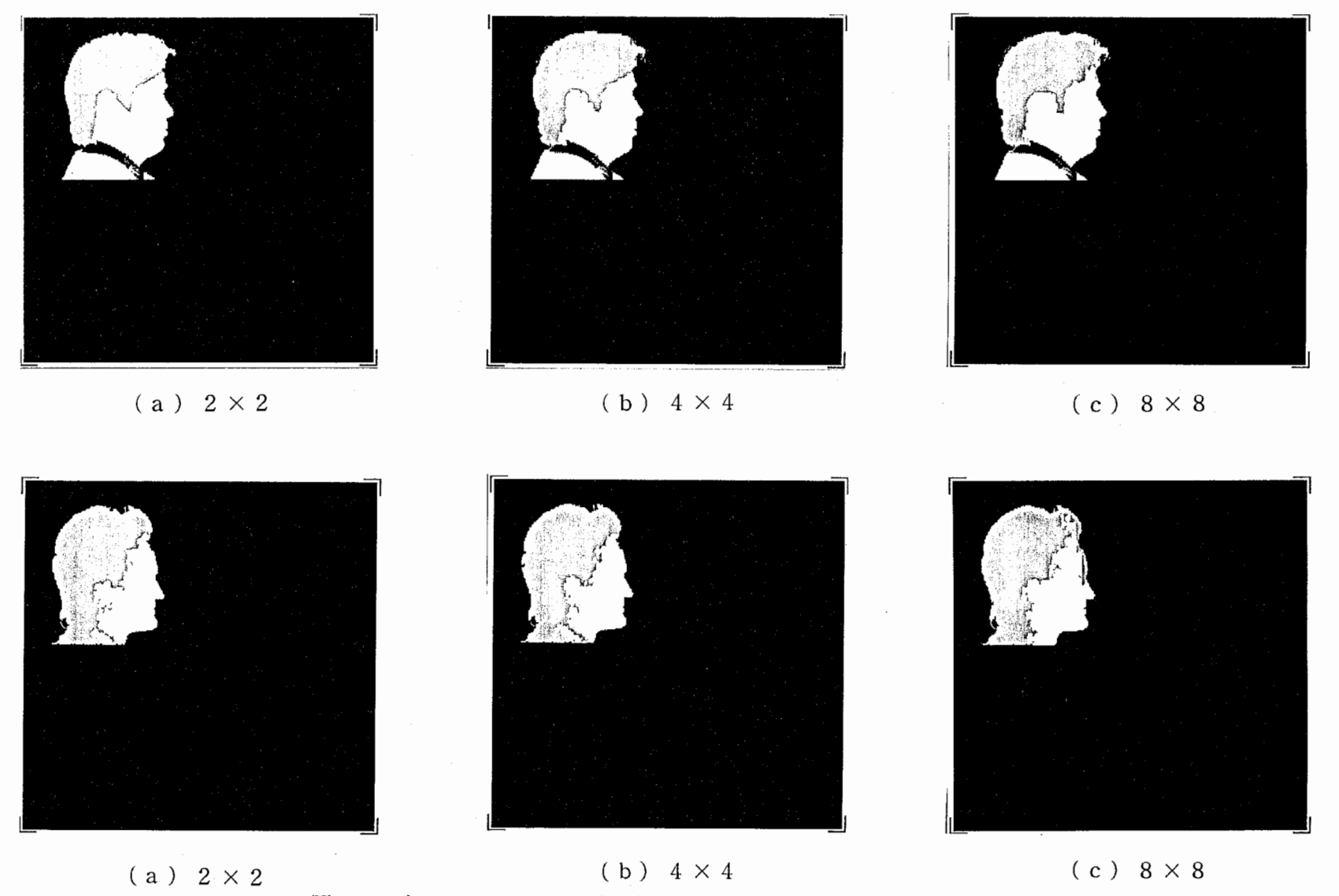

 $\tau$  .

図5 ブロックサイズの検討 (画像サイズ: 256×256)

上段: 黒髮 下段: 金髮 図下数字はブロックサイズ

 $-51 -$ 

 $\sim$ 

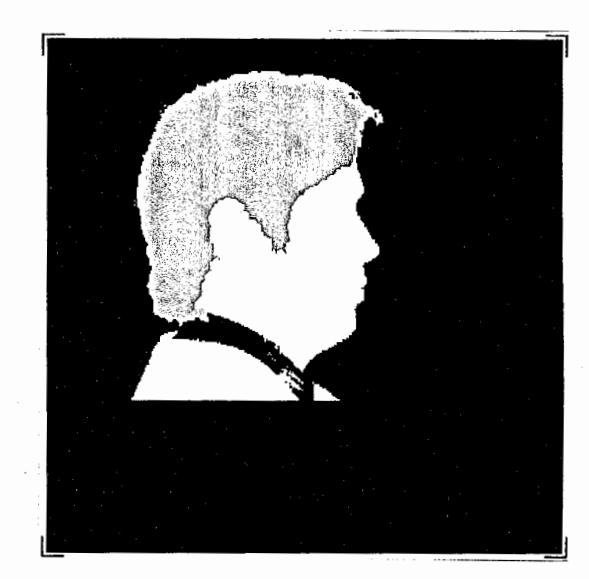

 $(b)$  384  $\times$  384

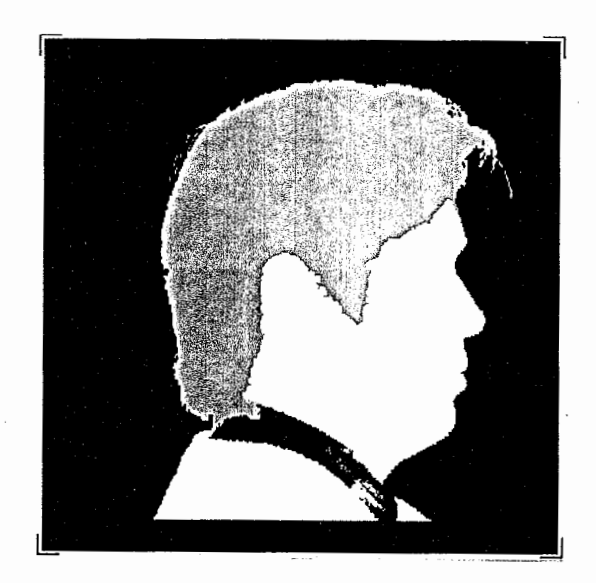

(a ) 5 1 2  $\times$  5 1 2

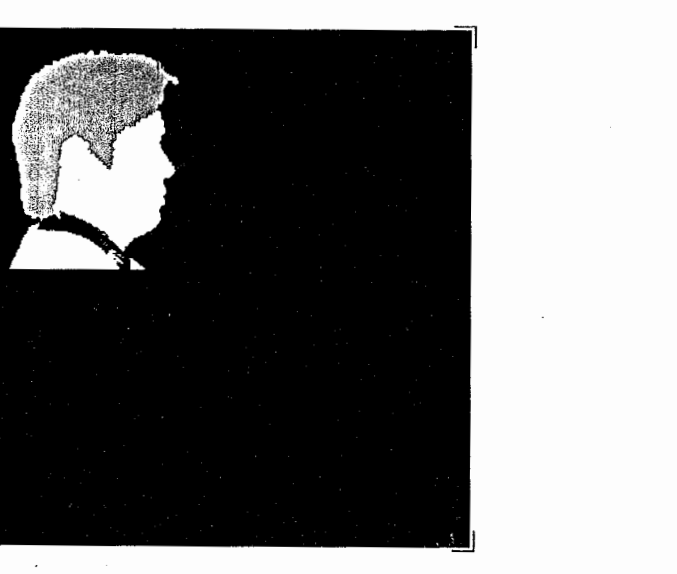

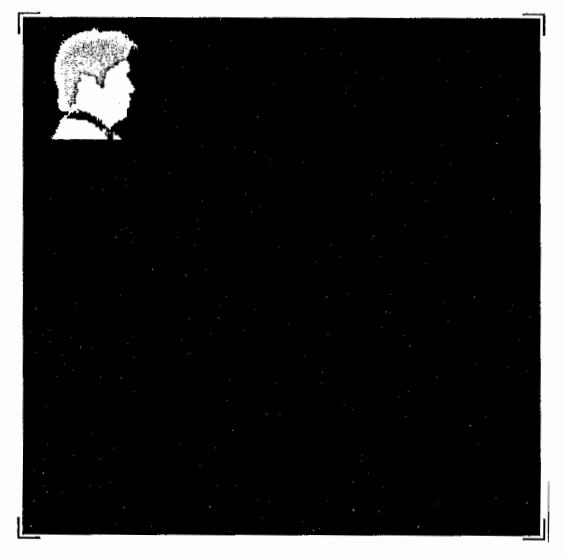

 $\mathbf{F}_{\mathbf{A}}$ 

 $(c)$  2 5 6 × 2 5 6  $(d)$  128 $\times$ 128 図6 画像サイズの検討1 (ブロックサイズ: 2×2) 図下数字は画像サイズ

 $-91-$ 

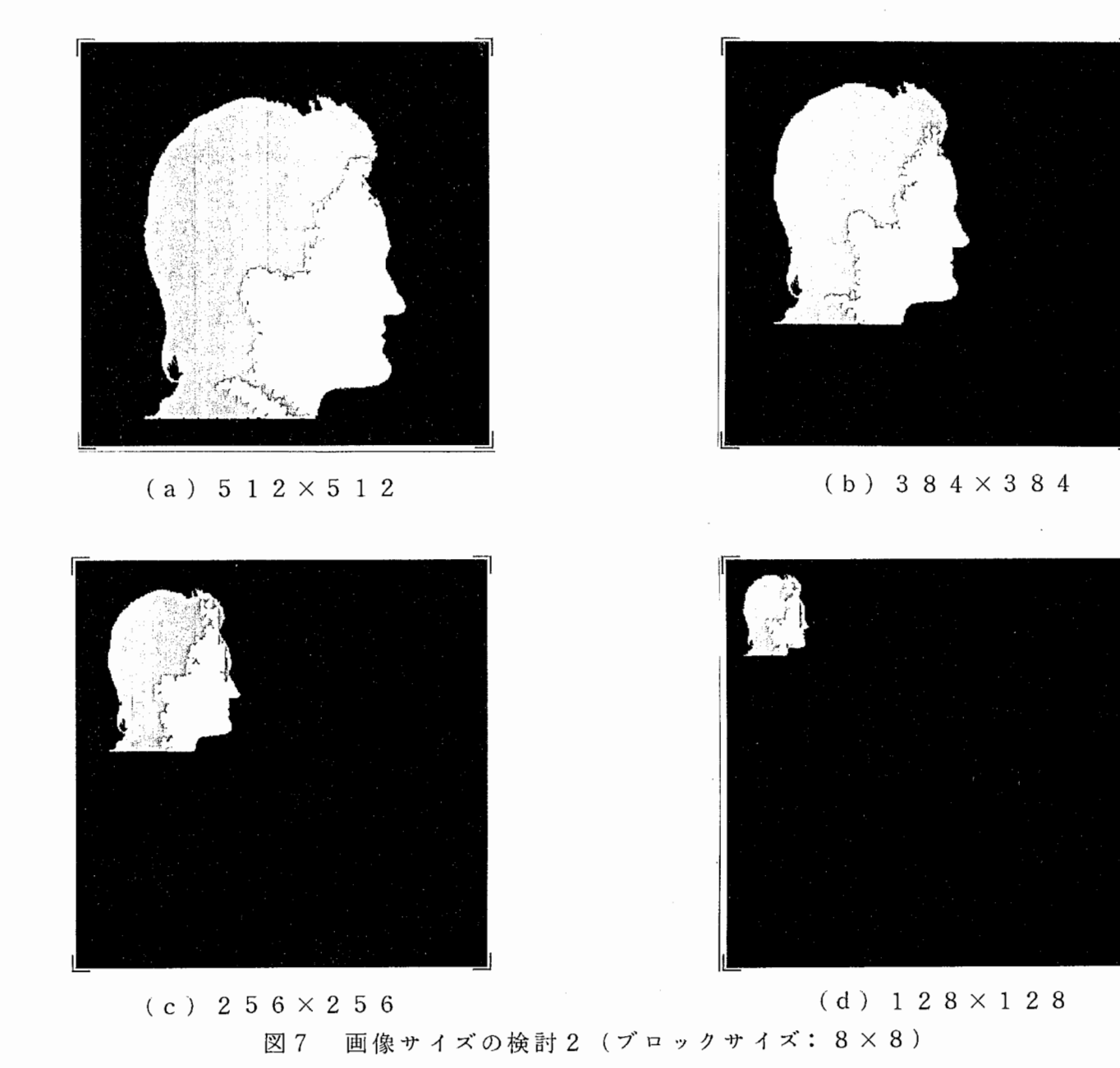

and the same of the

図下数字は画像サイズ

 $-21 -$ 

والمناوب والمستندر والمداوي كالمستقلة فيقفعه

 $\mathcal{O}(\mathcal{O}_\mathcal{O})$  . The set of  $\mathcal{O}_\mathcal{O}(\mathcal{O}_\mathcal{O})$ 

付 録

付録1 サンプル画像の撮影条件

サンプル画像は、撮影されたデータを利用させてもらった [7]。撮影は、 8の様に セット して撮影 され てある。 光源は、 実験室 の照明 だけ である。 線 部 分 は、 天 井 の 照 明 器 具 で あ る。 ま た、 ホ ワ イ ト ボ ー ド 付 近 に 示 さ れ て い る 値は、 すべて上向きで計測された照度計の値である。

使用器具

- $1.$ カメラ DX C - 7 5 0 SONY
- DX C 7 5 0 CAMERA CONTRO UN T SONY  $2.$
- $3.$  $F M U - 2088 S P$ , Graph
- $\begin{array}{c} 2 \\ 3 \\ 4 \\ 5 \end{array}$ デジタル照度計 T-1M 、 ミノルタ  $4.$
- 40形白色蛍光灯 36 [W] × 3 、 ナショナル 5.

ホワイトボードは、 ついたてに白紙を貼ったものを使用  $6.$ 

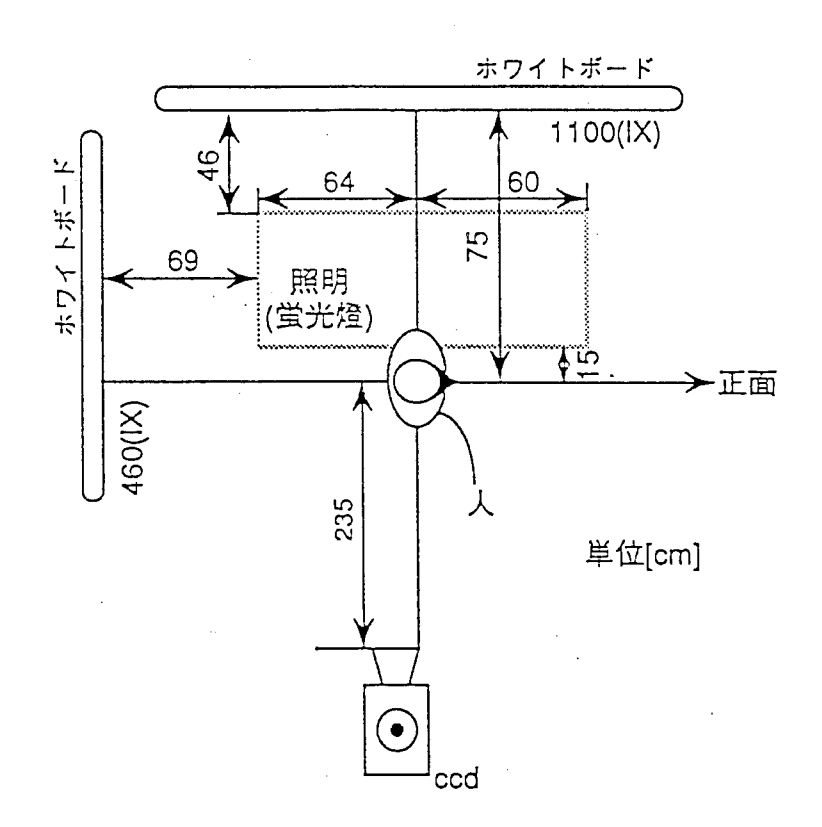

図8 サンプル画像の撮影条件

### 付録 2 高速 W a l s h - H a d a m a r d 変換 プログラム

今回、作成した高速 W a l s h - H a d a m a r d 変換プログラムを示す。

.

 $\tilde{\cdot}$ 

/\* The 2-Dimensional Fast Walsh-Hadamard Transform (FWHT)  $\ast$ File Name : fwht.c  $\overline{X}$  $\ast$  $\overline{1}$ Include : < stdio. h>, <math. h>, <sys/types. >, <sys/uio. h>  $\star$ <sys/file.h>, <string.h>, <sys/fcntlcom.h>  $\chi^*$  $\star$ : SUN3 os4.0.3  $\overline{1}$ **OS**  $\ast$ : "imgtype.h"  $\times$ Header  $*$ : "imgread.c", "imgwrite.c" Link  $7*$  $\ast$ : IM TYPE  $\chi$ Typedef . In/Out Image Data Type  $\star$ Must Define In "imgtype.h"  $\chi$  $\star$ Parameter : Gloval  $\overline{1}$  $\ast$  $\times$ int im size ,Image Size  $\star$  $double$   $x$ [][] J. Image Data For Calcuration  $\times$  $\star$ , Input Image Data Type  $\overline{1}$ IM TYPE im[][]  $\star$ : Local Variable Name  $\lambda$  $\star$ Block Size  $\chi$ int N  $\star$  $N = 2^b$  size int b\_size  $\times$  $\ast$ , Transposition Parameter  $\chi$ int t  $\ast$ . Inverse FWHT Parameter int inv  $\times$  $\star$ int nor Normarise Parameter  $\overline{1}$  $\ast$ , Spectrum Parameter int spec  $\chi$  $\ast$ ,Similar Optical Parameter<br>,Orederd Parameter int opt  $\chi^*$  $\star$  $7*$ int order  $*$  $\times$  $\ast$  $\chi$  $\star$ #include <stdio.h> #include <math.h> #include <sys/types.h> #include <sys/uio.h> #include <sys/file.h> #include <string.h> #include <sys/fcntlcom.h> #include "imgtype.h" int im size =  $512$ ; double x[512][512]; IM TYPE im[512][512]; void main(argc, argv) int argc; char \*argy[];  $\cdot$ void setpara(); void p\_change();  $double$   $fwht2()$ ; void normarise(); void optical(); void usage(); double max; int N. b\_size. t. inv. nor.  $spec.$  opt. order: char infile[80], outfile[80];

/\*\*\*\*\* Argument reaad \*\*\*\*\*/ (void)setpara(argc, argv, &N, &b size, &t, &inv, &nor, &spec, &opt, &order, infile, outfi  $le)$ :

```
x*** Image Read From File *****/
  (void)printf("Reading Imagefile : %s\n", infile);
  if( imgread(infile, (int)im_size, \&im[0][0]) != 0) {
       (void)printf("Image Read Error in imgread, Exit!!\n");
       (void)usage()\mathcal{A}7 ***** TransPosition *****/
  (void)p_change(N, b_size, order, t);
                                    /***** 2-d(FWHT) *****/
  if( \left(\begin{array}{cc} \text{max}=\text{fwht2}(\text{N. b size, inv.}) \\ \text{Size} \end{array}\right)(void)printf("Caution !! Maximum Value : %lf\n", max);
                                    7 ***** Normarise *****/
  (void)normarise(max, nor, spec);
                                    /****** Similar Optical Position *****/
  if( opt==1 ) (void)optical(N);
                                    7 ***** Image Write To File *****/
  (void)printf("Writing file: %s\n", outfile);
  if( imgwrite(outfile, (int) im size, \&im[0][0]) != 0 ) {
       (void)printf("Image Write Error in imgwrite, Exit!!\n");
       (void)usage();
  \mathcal{E}\cdot }
void setpara(argc, argv, N, b size, t, inv, nor, spec, opt, order, infile, outfile)
int argc:
char *argv[];
int *N.*b size.*t.*inv.*nor.*spec.*opt.*order:
char infile[], outfile[];
  int i, j/******* Default Parameter ******/
  *N = 4/**
                                      Block Size
                                                        ***/*b\_size = 2N = 2^b size
                             7 * *****t = 0 ;
                             /** Transposition Parameter **/
  *inv = 0:
                            /** Inverse FWHT Parameter
                                                        ***/*nor = 1/**
                                   Normarise Parameter
                                                        ***/*spec = 1/**
                                   Spectrum Parameter
                                                        ***/*opt = 0:
                            /** Similar Optical Parameter **/
                                   Orederd Parameter
  *order = 0/**
                                                        ***/(void)strcpy( infile, "image.im");
  (void)strcpy( outfile, "image.fwht");
                                   7***** Argument Read *****/
  i = 1while(i<argc) {
   if( argv[i][0] == '-'') {
     switch(argv[i][1]) {
       case 'b' : if( ( \arg c = i + 1) | | ( *N = \text{atoi}(\arg v[i + i]) ) \leq 0 ) {
                   (void)printf("Argument Error in setpara : Block Size \n");
                   (void)usage();
```

```
\lambdaif( *N > im size)(void)printf("Argument Error in setpara : Lage Block Size =
xdin". N) ;
                       (void)usage():
                     \mathcal{E}break;
        case 'i' : if( ( argv[i+1][0] != '-' ) | | ( argc != i ) )
                       (void)strcpy(infile, argv[++i]);
                     else {
                       (void)printf("Argument Error in setpara : Input File Name\n
") ;
                       (void)usage():
                     \lambdabreak;
        case 'o' : if( (\arg y[i+1][0] != '-' ) | | (\arg c != i ) )
                       (void)strcpy(outfile.argv[++i]);
                     else {
                       (void)printf("Argument Error in setpara: Output File Name¥
n');
                       (void)usage();
                     \lambdabreak;
                  \therefore j=1;
         default
                     while( j<strlen(argv[i]) ) {
                       switch(argv[i][j]) {
                         case 'W' : *order = 0;
                                     break;
                         case 'H' : *order = 1;
                                      break;
                         case 't' : *t = 1;
                                      break;
                         case 'n' : *nor = 0;
                                      break;
                         case 'I' : *inv = 1break;
                         case '0' : *opt =1;
                                      break:case 's' : *spec = 0:
                                      break;
                         default : (void)printf("Argument Error in setpara : Type
 Miss >> %s\in'', argv[i]);
                                      (void)usage()break;
                      \rightarrowj++\lambdabreak;
      \mathcal{E}\rightarrowelse {
       (void)printf("Argument Error in setpara : No Symbol '-'\n");
       (void)usage();
    \lambdai++\overline{1}/***** Parameter Display *****/
  *b\_size = (int)(log((double)*N)/log(2,.))(void)printf("****** Condition Table ******n");
  (void)print('Image Size : 512*512*n");
  (void)printf("
                                 : 2^x d = x d * n, b_s ize, N;
                    Block Size
                    Input File : %s\n", infile);
  (void)printf("
  (void)printf(" Output File : %s\n", outfile);
  (void)printf('')Orderd
                                 \mathbf{C}: \mathbf{C});
                                         -22-
```

```
if(*order==1) (void)printf("%s\n","Hadamard");
    else (void)printf("%s\n","Walsh");
  (void)printf("****** Option Condition ******n");
  if( *inv == 1) (void)printf(" Inverse FWHT\n");
  if( *t == 1) (void)printf(" Column, Row TransPosition\n");
  if( *opt==1 ) (void)printf(" Similar Optical Position\n");<br>if( *nor==1 ) (void)printf(" Normarise");
  if( *spec == 1) (void)printf(" Spectrum Value");
  (void)printf("\n\n");
\mathcal{E}/************** Set Ordered and Column, Row TransPosition ***************/
void p change(N, n, order, t)
int N. n. order. t\left\{ \right.int grey();
  int i, j, k, l;
  if( order==1)7***** Hadamard Ordered *****/
    if( t!=1 )7 *** Normal ***/
      for(i=0; i \leq im size; i += N)
       for(j=0; j\leq im size; j+=N)
        for(k=0; k < N; k++)
         for(l=0; l < N; l++)
           x[i+k][j+1] = (double) im[i+k][j+l];7 *** Transposition ***/
    else
      for(i=0; i<im size; i+=N)
       for(j=0 ; j\leq im size ; j+=N)
        for(k=0; k < N; k++)
         for( l=0 ; l < N ; l++ )
           x[i+1][j+k] = (double) im[i+k][j+l];\lambdaelse (
                                         7***** Walsh Ordered *****/
    if( t!=1 )7 *** Normal ***/
      for(i=0; i<im size; i+1=N)
       for(j=0; j\leq m size; j+=N)
        for(k=0; k < N; k++)
         for(l=0; l < N; l++)
           x[i+grey(k, n)][j+grey(l, n)] = (double)im[i+k][j+l];Also7 *** Transposition ***/
      for(i=0; i \leq m size; i+=N)
       for(j=0; j\leq m size; j+=N)
        for(k=0; k < N; k++)
         for( l=0 ; l < N ; l++ )
           x[i+grey(L, n)] [j+grey(k, n)] = (double) im[i+k][j+l];\mathcal{E}\overline{\phantom{a}}/*********************** Gray Code Generation **************************/
/***** Function Used in p change for Walsh Ordered **********************/
int grey(v, n)int v, n\left\{ \right.int i.r.t.bf.b/** r: Return Value, other: Templral **/
```
 $\bullet$ 

```
t=2bf = (1&(v>)(n-1)))r = bffor(i=n-2 ; i>=0 ; i=- ) {
    r += t*( bf^( b=( 1&( v>>i ) ) ) );
    bf = bit * = 2-1
  return r;
\mathcal{F}/******************** 2-Dimensional FWHT *********************************/
/***** max: Return Value, Maximum FWHT Value for Normarise ************/
double fwht2(N, n, inv)
int N. n. inv;
\overline{1}void fwht1r()void fwht1c();
  int i, j, kdouble max = 0.7***** FWHT Par Block Size *****/
  (void)printf("Calculating FWHT\n");
  for(i=0; i<im size; i+=N)
    for(j=0 ; j\leq im size ; j+=N ) {
                                        /*** For Column ***/
      for (k=0 ; k\le N ; k++)fwht1c(N, n, k+j, i);***/
                                         \times*** For Row
      for(k=0; k < N; k++)
        fwht1r(N, n, k+i, j);/*** Maximum Cofficient Search ***/
        if( (i == 0) & (i == 0) ) max = fabs(x[0][0]);
        if( max < fabs(x[i][j]) ) max = fabs(x[i][j]);
    \overline{ }7 ***** Inverse Transform *****/
  if( inv==1 ) {
    (void)printf("Inverse FWHT\n");
    max = max/(double)(N*N):
    for(i=0; i<im size; i++)
      for(j=0; j\leq im size; j++)
        x[i][j] = x[i][j] \nearrow (double)(N*N);\mathcal{Y}return max;
\mathcal{F}/******************* 1-Dimensional FWHT For Column ************************/
/**** L: Column Point, p: Left Upper Row Point of Block, in image ******/
void fwht1c(N, n, l, p)
int N, n, l, p;
\sqrt{ }int i, ii, j, k;
  int step:
  double xx;
```
 $-24-$ 

```
step = N/2;
  for(k=1; k<=n; k++) {
    for(j=p; j< N+p; j+=step*2)
      for(i=j; i < j+step; i++) {
        ii = i + stepxx = x[i][1];x[i][l] = x[i][l] + x[i][l];x[i][l] = xx - x[i][l]\mathcal{E}step /= 2;
  \mathcal{E}\mathcal{E}/******************* 1-Dimensional FWHT For Row **************************/
/**** L : Row Point, p : Left Upper Column Point of Block, in image *****/
void fwht1r(N,n,l,p)int N.n.l.p:
{ int i, j, k; int ii, step;
  double xx;
  step = N/2for(k=1; k<=n; k++) {
    for(j=p; j< N+p; j+=step*2)
      for(i=j; i < j+step; i++) {
        ii = i + stepxx = x[1][i];x[l][i] = x[l][i] + x[l][ii];x[l][ii] = xx - x[l][iii]\lambdastep / = 2;
  \mathcal{E}\mathcal{E}/****************** Normarise and Spectrum Transform *********************/
void normarise(max, nor, spec)
double max;
int nor, spec;
\left\{ \right.int
        i, j;
  if( nor==1 ) {
    (void)printf("Normarise : Max Value = %lf\n", max);
    max = 32767. /max;
  \mathbf{r}else
    max = 1.7***** Spectrum *****/
  if( spec==1 ) {
    for(i=0; i < im size; i++)
      for(j=0; j< im size; j++)
        im[i][j] = (IM TYPE) fabs(x[i][j]*max);\mathcal{E}else/****** Non Spectrum *****/
    for(i=0; i<im size; i++)
      for( j=0 ; j< im size ; j++ )
        im[i][j] = (IM TYPE)(x[i][j]*max);\mathcal{E}
```
 $\bar{z}$ 

 $\bullet$ 

 $\pmb{\mathbb{Q}}$ 

/\*\*\*\*\*\*\*\*\*\*\*\*\*\*\*\*\*\*\* Change To Similar Optical Position \*\*\*\*\*\*\*\*\*\*\*\*\*\*\*\*\*\*/

 $\mathcal{Y}$ 

```
void optical(N)
\mathbf{I}int i,j,k,l/** Temporal **/
  int ia, ib, ja, jb;
                                7** Temporal **/
  IM TYPE m1, m2;
  for(i=0; i \leq im size; i+=N)
    for(j=0 ; j\leq im size ; j+=N)
      for (k=0 : k<\overline{N}/2 : k++)for( l=0 ; l< N/2 ; l++ ) {
           ia = i+kib = ia+N/2ja = j+1jb = ja+N/2;
           m1 = im[ial[jb]:im[ial[ja] = im[ib][jb];im[i b][jb] = m1m2 = im[ib][jal;im[ib][ja] = im[ia][jb];im[ial[jb] = m2\mathcal{Y}\mathcal{F}void usage()
\left\{ \right.(void)printf("\in Usage: fwht [ -b Block size ] [ -i Infile ] [ -o Outfile ] \in
");
                               [ -WHIOnst ] \sharpn\sharpn" ) ;
  (void)printf('')(void)printf("Block Size
                                Transform Small Block Size ( defalut : 4 )\n");
  (void)printf('range: 1 to 512 (1, 2, 4, 8, .., 2^nn; n= 0 to 9)
1 *n") ;
  (void)printf("Infile
                                Input Image File Name ( defalut : 'image.im' )\n
");
  (void)printf("Outputfile
                                Output Image File Name ( defalut : 'image.fwht'
) \anglen" ) ;
  (void)printf('')-W / -HTransform Value Orderd¥n");
                                        -W: Walsh \vee -H : Hadamard ( defalut : 0
  (void)printf('rder ) F') ;
  (void)printf("
                  -1Inverse FWHT\n");
                                Transposition of Samll Block Matrix\n");
  (void)printf('-t
  (void)printf('-0Similar Optical Position of Transform Value¥n");
  (void)printf('')Calculation of Normal FWHT Value( defalut : Spec
                  -<sup>5</sup>trum Value )\n");
  (void)printf('')Don't Normarise ( defalut : Normarise \gamma<sup>n</sup>");
                  -<sub>n</sub>exit(0):\mathbf{r}
```

```
\times\star\timesFuncName : imgread(infile, size, img)
                                                                           \ast\lambda^*\star\lambda^*Function : read image file
                                                                           \star\lambda1 pixel / sizeof(IM_TYPE) byte
                                                                           \ast\lambda\ast\times\ast\timesreturn value
                                 0: normal end\ast1: abnormal end\lambda^*\star\lambda\ast\timesParameter : Argument
                                                                           \ast\timeschar infile!]
                                        (i) read image file name
                                                                           \ast\lambda(i) read image file size
                   int size
                                                                           \star\times: Gloval
                                                                           \star\lambda *IM TYPE img
                                        (o) set buffer
                                                                           \astread image data type
               : \quad IM TYPE
\timesdefine
                                                                           \star\lambda^*include
               : <sys/types.h>, <sys/uio.h>, <stdio.h>
                                                                           \ast<sys/file.h>, <string.h>, <sys/fcntlcom.h>
\lambda^*\ast\lambda: "imgtype.h"
     Haeder
                                                                           \star#include <stdio.h>
#include <sys/types.h>
#include <sys/uio.h>
#include <sys/file.h>
#include <sys/fcntlcom.h>
#include "imgtype.h"
extern IM TYPE im[512][512];
int imgread( infile, size, img )
char
                 infile[];
int
                size;
IM TYPE
                *img:\left\{ \right.int iii;
        int ir:
        int filds;
        7*##### FILE OPEN ######*/
        filds = open( infile, 0 RDONLY );
        if (f_{\text{ilds}} = -1)\left\{ \right.(void) printf ( "image file open error\n" ) ;
                return(1):\mathcal{E}/*##### FILE READ ######*/
        iii = sizeof(IM TYPE) *size*size;
        ir = read(filds.(char *)img, iii):if (ir == -1)\left\{ \right.(void) printf ( "image file read error\n" ) ;
                return(1) ;
        \mathbf{I}7*##### FILE CLOSE ######*/
        (void) close (filds) ;
        return(0)
```
 $\mathcal{E}$ 

 $\bullet$ 

```
FuncName : imgwrite( outfile, size, img)
                                                                           \ast7*\ast\lambda^*\astFunction : create image file from img[][].
\lambda^*\ast\lambda^*\ast\lambda\star0: normal end
                 return value
\lambda1 : abnormal end
                                                                           \ast\times\ast\lambda^*\astParameter : Argument
\times(i) output image file name
                                                                           \starchar outfile[]
\lambda^*(i) output image file size
                                                                           \astint size
\lambda^*\ast: Gloval
\lambda^*(o) output image data
                                                                           \starIM TYPE img
\lambda^*Read Image Data Type
                                                                           \ast\ddot{\cdot}IM TYPE
\lambda^*define
                                                                           \star: <sys/types.h>, <sys/uio.h>, <stdio.h>
\lambdainclude
                 <sys/file.h>, <string.h>, <sys/fcntlcom.h>
                                                                           \star\lambda^*\star: "imgtype.h"
\overline{2}Haeder
#include <stdio.h>
#include <sys/types.h>
#include <sys/uio.h>
#include <sys/file.h>
#include <sys/fcntlcom.h>
#include "imgtype.h"
extern IM TYPE im[512][512];
int imgwrite( outfile, size, img)
                outfile[]char
int
                size;
IM TYPE
                 *img:\left\{ \right.int iii;
        int ir;
        int filds;
        static int mode = 0666;
        7*##### FILE OPEN ######*/
        filds = open( outfile, 0 CREATIO TRUNCIO WRONLY, mode );
         if (f_{\text{ilds}} == 1)\left\{ \right.(void) printf ( "Output image file open error¥n" ) ;
                 return(1):\mathcal{E}7*##### DATA WRITE ######*/
         iii = sizeof(IM TYPE) *size*size;
         ir = write (filds, (char *)img, iii);
         if (ir == -1)\sqrt{ }(void) printf ( "Output image file write error¥n" ) ;
                 return(1) ;
         \mathcal{E}7*##### FILE CLOSE ######*/
         (void) close (filds);
         return(0) ;
```
 $\mathcal{E}$ 

 $\ast$  $\star$ 

typedef short IM\_TYPE;